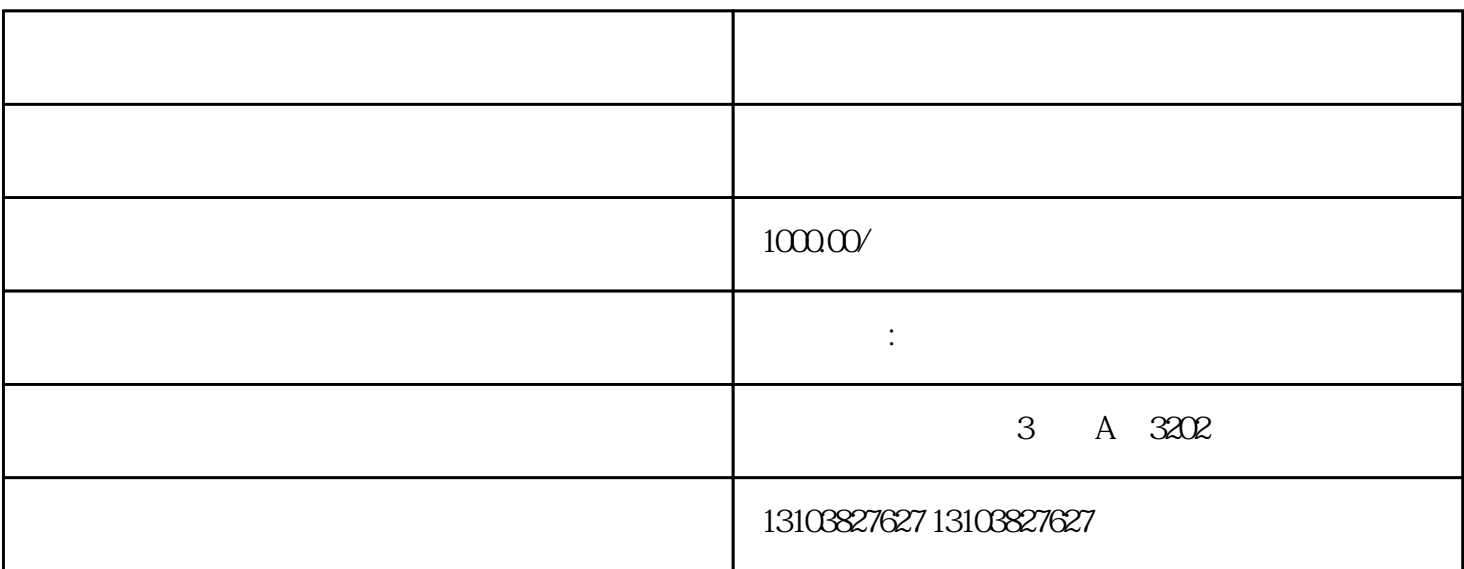

yabox c# C++ settlement can be called  $C$  and  $C$   $+$  can be called  $C$  when  $C$  and  $C$  and  $C$  and  $C$  and  $C$  and  $C$  and  $C$  and  $C$  and  $C$  and  $C$  and  $C$  and  $C$  and  $C$  and  $C$  and  $C$  and  $C$  and  $C$  and  $C$  and

在开始搭建看广告软件钱,先把一些软件开发的工具,功能确定好。Unity、UnrealEngine,php,la

 $U$ 

 $\rm\,c$  and  $\rm\,U$   $\rm\,V$  Unity and  $\rm\,V$